## **QGIS Application - Bug report #20339 QGIS 3.4.0 crashes when USB flash drive is inserted in computer**

*2018-11-02 10:45 PM - David Greenewalt*

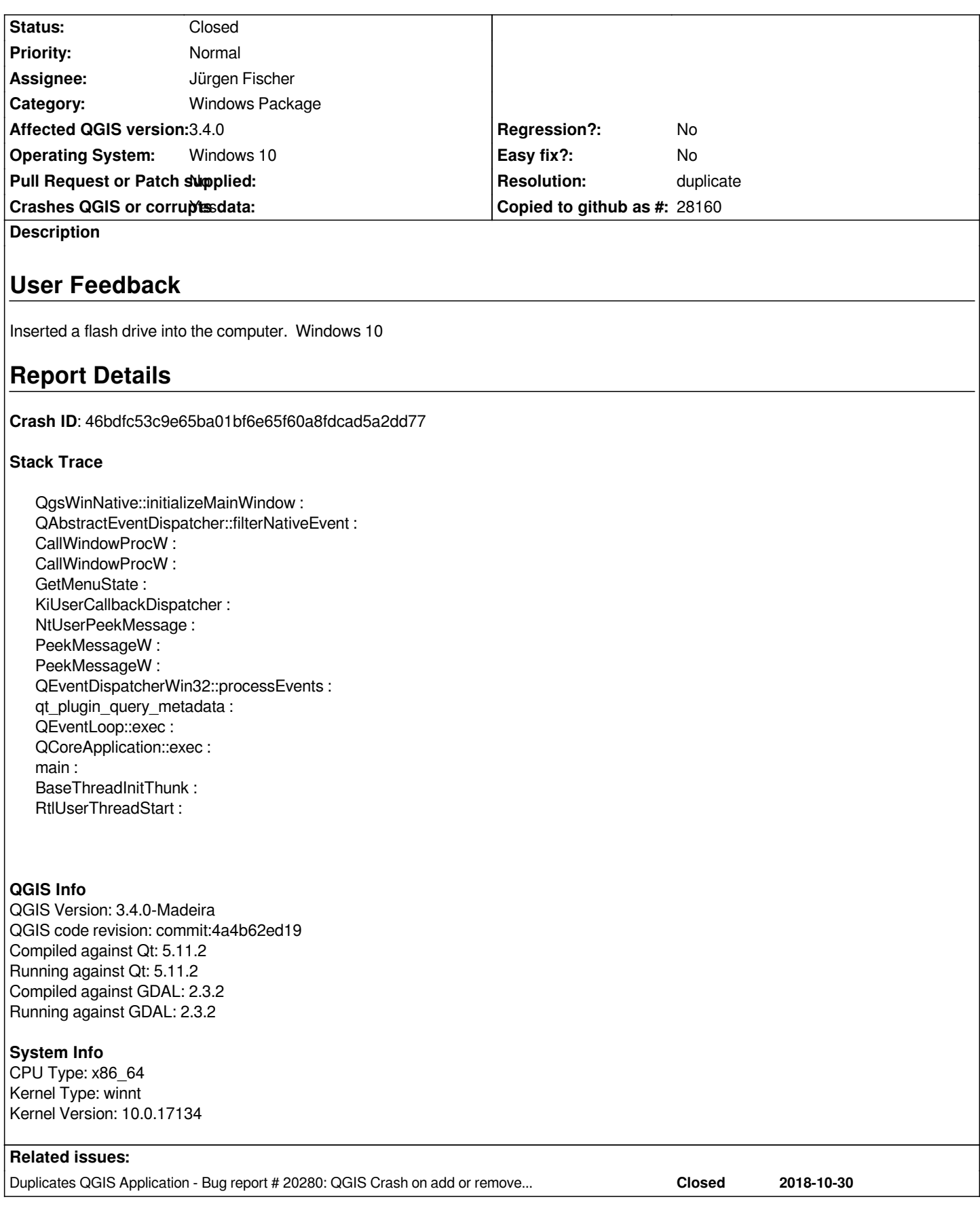

## **History**

**#1 - 2018-11-02 11:55 PM - Giovanni Manghi**

- *Resolution set to duplicate*
- *Status changed from Open to Closed*

*already fixed #20280*

## **#2 - 2018-11-11 02:31 PM - Jürgen Fischer**

*- Duplicates Bug report #20280: QGIS Crash on add or remove usb drive added*